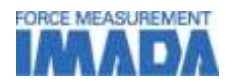

# Force-Displacement analysis software

# F-S Recorder-E

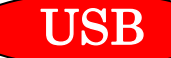

Easy recording of Force-Displacement curve Visual analysis is possible by displaying 5 graphs on screen High sampling rate by USB connection enables smooth curve

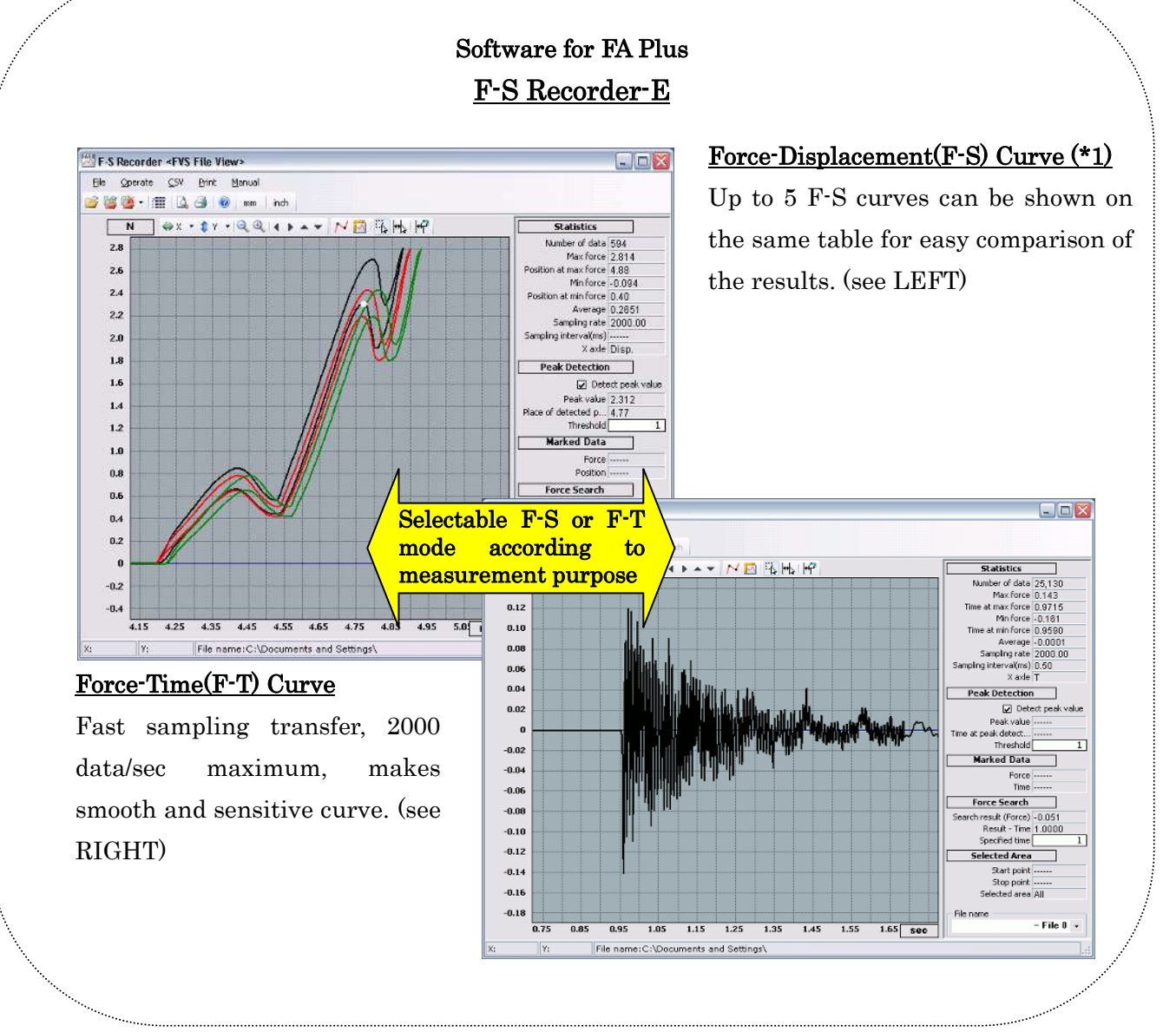

\*1 To validate Force-Displacement(F-S) measurement, option code-FA is needed for motorized test stand.

#### 2010/07/13

#### IMADA CO.,LTD. F-S curve analysis software

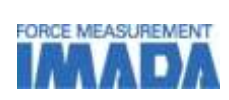

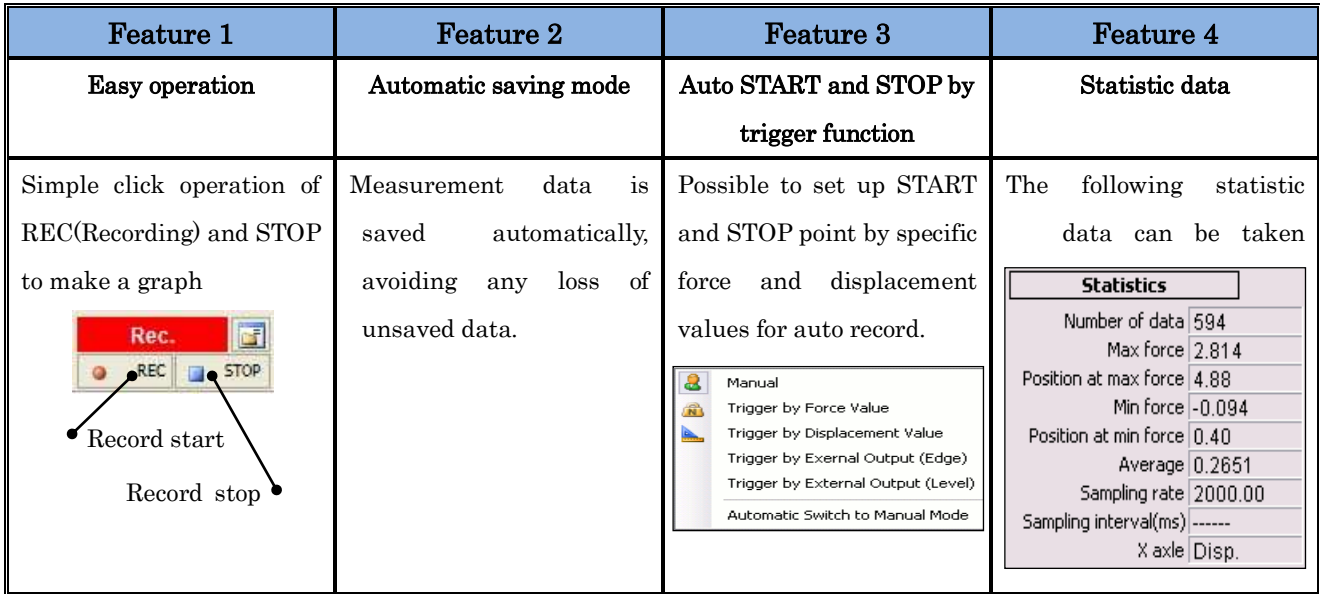

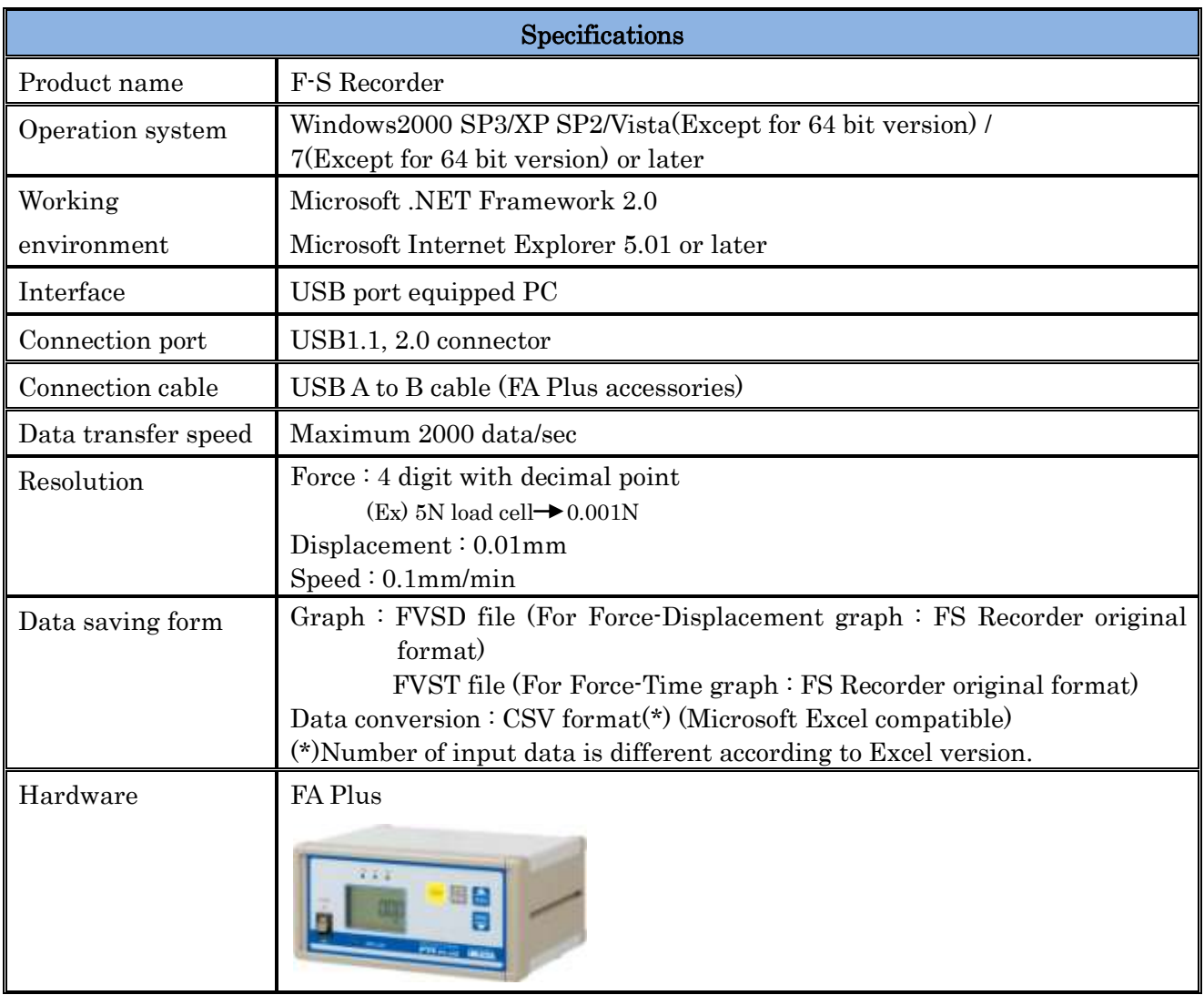

#### IMADA CO.,LTD. F-S curve analysis software

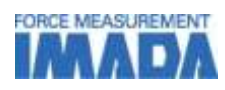

# [Printing layout]

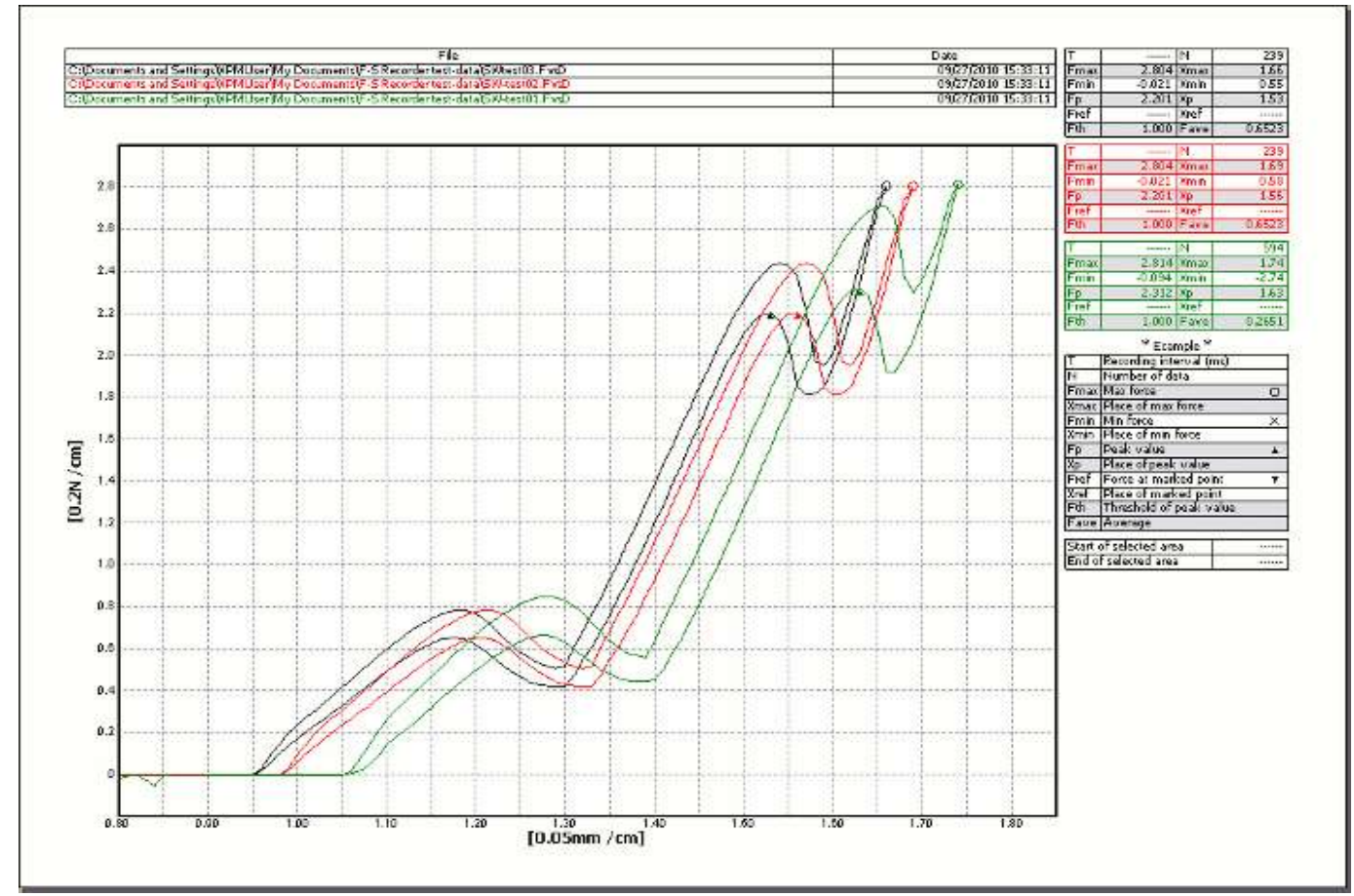

\* Force-Displacement graph of double peak switch. (3 measurement data is shown on table.)

## [General caution]

-The contents may be changed without notice in advance.

-Do not copy and use this content without authority.

## [Caution for purchasing]

-FA Plus is necessary to use this software.

-To make Force-Displacement graph, option code-FA is necessary with motorized test stand.

-This software is included as an accessory when purchasing FS Master.

-This product is protected by Japan copyright law and international treaty. Do not use or copy part or all of the software and instructional manual without authority.

-Despite of sufficient use test and virus check of software program data of CD-ROM in the production line, we cannot ensure the appropriate operation or absence of virus of all the products. We are not responsible for any problem (direct/indirect, including damage of the third party) occurred by the use of software.

-Returns are not accepted. Please confirm use condition and operational condition before purchase.